## Adobe Photoshop 2021 (Version 22.4) With License Key {{ New! }} 2022

Installing Adobe Photoshop and then cracking it is easy and simple. The first step is to download and install the Adobe Photoshop software on your computer. Then, you need to locate the installation.exe file and run it. Once the installation is complete, you need to locate the patch file and copy it to your computer. The patch file is usually available online, and it is used to unlock the full version of the software. Once the patch file is copied, you need to run it and follow the instructions on the screen. Once the patching process is complete, you should be able to use the cracked version of Adobe Photoshop. To make sure that the software is running properly, you should check the version number to ensure that the crack was successful. That is it - you have now successfully installed and cracked Adobe Photoshop!

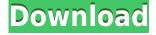

Under the painting / scratch pad tab the brush settings tool bar is now a drop down menu (like the other drop down menus for brush size, hardness, etc). I like the fact that you can now adjust brush size in pixels. This is a great time saver when working on a large image which you need to add some detail to. However, the brush settings menu is broken up into different categories. It would be better to have had separate brush size settings for each category. Looking at the bundled Adobe Camera Raw applications, it seems that it is focused on RAW-based photo editing software, with one for Lightroom and another for Photoshop. The Adobe Camera Raw applications are technically camera RAW converters. They look at RAW files in the DNG, JPEG and NEF file formats and do some rudimentary color corrections like auto white balance, color temperature and exposure. They do not transform or modify RAW images in the traditional sense, but they can do more than what the camera manufacturer can do by itself. Of course, you can buy RAW converters for your camera, but the application in this bundle from Adobe is for the most part a replacement. The fifth version of Photoshop does allow for some improvements over the previous one. Some of the enhancements are brand-specific, such as the ability to edit photos on a Mac and import and export files from Photoshop CS. However, the big updates offered in the fifth version are Lightroom and Camera Raw. Lightroom, of course, is not a replacement for Photoshop, as Adobe still has the best software to do master and layer based edits.

Adobe Photoshop 2021 (Version 22.4) Keygen Full Version For Mac and

## Windows 2023

One of the advantages of Photoshop CC is the ability to trim it, rather than the original project files. If you use ArcGIS Pro, you can add all your projects to the one Library and then share them with the users of your choice, but you may need a license The reason most people use Adobe Photoshop for photo editing is that it's the de facto photo editing application. If you need to get up to speed with the tools in Photoshop, this is a good place to start, as it covers the basics quickly and saves you from diving into the tool's bewildering array of features. If you have a good handle on these tools, you'll be able to produce the most professional graphics thanks to the tool's endless capabilities. To begin, let's get one thing out of the way: Photoshop has no Good Taste or Quality Art button. It's up to you to decide what suits your artistic or personal vision and what meets your professional requirements. Most people think of Photoshop as primarily a photo editing tool. It's true that the bulk of the time is used in that regard, but photo editing isn't the only area in which you can use Photoshop, and with the right tools you can do just about anything that you can think of. Color sliders range from very simple to extremely detailed, and each control influences the overall look of your chosen colors. When dealing with a color wheel, you can modify the hue, saturation, and lightness and can even make a color transparent to change the overall value of the image. 933d7f57e6

## Adobe Photoshop 2021 (Version 22.4) Serial Number Full Torrent 2023

The most essential feature of Photoshop is the layer feature. It is graphics editing done high-tech with layers. If you're new to using layers, this is a great place to start. Photoshop layers help you achieve a lot with a little while cutting down on the time needed to create new images. Photoshop layers are often on the same layer as things such as a photo's pixels. Layers can also be on different layers, which lets you organize and track very large documents or photos. Creating layers is just a matter of selecting objects and hitting the "Create Layer" command. You can also combine layers into one and create new ones from scratch. Layers can be adjusted using the tools you'll find throughout the application too. The image below demonstrates how you can manipulate images on a layer by using the Layer Adjustments toolbar. Adobe Photoshop doesn't just let you fashion images by using layers. You can also create special effects, such as dissolve effects and blending, as well as apply gradients to photos (as seen in the image below). All of this can be achieved by using a host of powerful tools in Photoshop. You'll find that comfort and ease of use are key aspects that Adobe has tried to obtain with Photoshop from the very beginning. The idea of a desktop editing tool that could be printed out in a matter of minutes was exactly what the market wanted at the time. If it wasn't for the ability to print out your edit, the rest of Photoshop would have been nothing more than cute an instant image scrapbook with no real value.

download adobe photoshop cs2 google drive download photoshop cs2 full crack google drive download driver adobe photoshop cs2 download driver photoshop cs2 cara download photoshop cs2 gratis download photoshop cs2 gratis full version download photoshop cs4 mac download photoshop cs4 micro setup download photoshop cs4 mac free download photoshop cs4 micro

A whole range of updates are planned for Elements 2020 after the release of Elements 2019, with major improvements to the software including new tools; the addition of new features; and performance and stability improvements. This books is a great reference to the sheer number of features. At over 1000 pages, it's comprehensive. Working on a Mac? You can buy an Adobe Book Code from our Mac App Store Authorized Licensed Resellers for £59.99 - that's around £14.00 Canadian. With more than a decade's experience behind it, Photoshop provides a boatload of tools -a list seemingly long as the horizon -- for people who want to make their images better. For a relatively low price, and without having to purchase other Adobe products, you can add the tools necessary to dramatically improve the look of your pictures. Photoshop is an enormously powerful tool that allows you to manipulate any image so that its content is the focus. It lets you pull out rocks, enhance eyes, add depth and interest, slim down physically trivial figures, replace faces, make things brighter, and add more color. To edit photos, you can use the tools at the top of your toolbox, called the Ribbon, and all are powerful and intuitive. But it doesn't end there. If you really want to improve your images, we've highlighted the top 5 Photoshop features that you should focus on to get amazing new. Colors are our friends. They make our world look beautiful. It's important to take the time and make sure your photo colors look good. Photoshop is a great tool for controlling and improving colors in your photos. First off, you can adjust all of your photos color balance and exposure using the photo adjustments in your image (e.g. red eye, brightness, contrast, shadows, highlights, color balance, etc). It's quick and fun to use and will give you the results you need. After you've set up your photo, you can analyze your image's color balance with the original and your own

adjustments to ensure that you've not skewed your colors. This tool gives two different color spaces, a plain RGB, and an accurate ICC profile that provides a linear relationship between the color we see with our eyes. Now, I know what you're thinking. "I'll do that in the monitor." It's actually possible to do just that.

You can also use tools to enhance documents, such as hyperlinks to parts of the document, and find placed text or data. All those items are called linked objects. Hyperlinks to images in a file can be found in just a few mouse clicks. Share for Review Offline: The new Share for Review Offline feature allows users to share images without the need to use Adobe Bridge, Adobe's online collaboration app. With Share for Review Offline, it's now possible to easily review and comment on edits without leaving Photoshop - advancing the collaborative aspect of the workflow. New Powerful Selection: Easily add or modify the type of object you want to select in Photoshop using the powerful selection tool. With the new selection tool, you can more easily select objects like faces, text and lines with a single click. Additionally, these enhancements ensure the selection fills completely and accurately, and the Fill tool adds an extra dimension to Photoshop's selection tools. Detect, Replace: Use the Google-like Detect and Replace tool to search through entire images, and easily replace specific objects based on any criteria such as color. This feature, powered by Adobe Sensei AI, enables photographers and designers to easily remove objects from images using the same logic that Google uses, such as adjusting crop, exposure, and color to complete a single action. View Images in Browser: Photoshop now supports viewing files in a browser, and images uploaded to Adobe Bridge, Adobe's online collaborative solution, and other popular sites such as Flickr, Facebook, Instagram and Google Photos.

https://jemi.so/leonucarku/posts/HkvguARYYBSE3cCKtbl8
https://jemi.so/leonucarku/posts/joty9xtWZA9TxXTbET
https://jemi.so/rastehysya/posts/hYzfXC9jgLw8THQQlJGs
https://jemi.so/leonucarku/posts/fq1U3zlfUPVDt70lhPPH
https://jemi.so/leonucarku/posts/A3uN6lUbWw6OhYmAAOoO
https://jemi.so/leonucarku/posts/WC8n8QcNiRMsJH6v0EAX
https://jemi.so/leonucarku/posts/FWWtc1fYMzsBBByAkLXy
https://jemi.so/leonucarku/posts/990LbAQ8GB9wEksMkg3a
https://jemi.so/leonucarku/posts/O60EoLMUxtKCmTf88TZo
https://jemi.so/rastehysya/posts/mgmDfvtPXENwPoYDQar8
https://jemi.so/leonucarku/posts/ZdBmrrFuE5tSGo6Q2IdC
https://jemi.so/rastehysya/posts/JZEaofSkhXo3d08dtFIW
https://jemi.so/asinsuppyu/posts/bH4oFxq90qgaZQjf[9Df

In terms of the future of the country, many users have been looking forward to it for a while. Photoshop's Germany website has been created to take advantage of the effects of the country's position with regard to the European Union. In other words, you can opt out of the EU contract. In the context of interface design, negative space is an all-important concept. People love to access their favorite designing tools as soon as they can. In the next build, it aims to make access is easier than ever. It also enables users to open Photoshop efficiently. Crowdsourcing and crowdsourcing. The new Photoshop features aim to give a different interactive function to your designs. It will also make the tool more familiar to designers while encouraging you to create your own work. The 2023 update will make way for a new look to the Adobe Photoshop interface. It aims to free up more

space. Until now, users are bound to the new UI when they open Photoshop. They need to go into Photoshop's preferences and uncheck the "Automatically check for new versions when installed" option. If you are using the mentioned version of Photoshop, all of its features will be removed in future updates. Elements offers all the tools an amateur user might need for moderate image editing and retouching, but Photoshop offers this author great flexibility to address more complex image editing challenges—such as correcting color, correcting perspective, creating and printing of prints, and printing to a variety of image-output devices, such as a laser printer, inkjet printer, or copier. To make your image manipulations go smoothly, you'll need to know how to use Adobe Bridge to transfer images and prepare them for creation in Photoshop, and you'll need to learn how to navigate the menus and dialog boxes in Photoshop.

There are also some commonly used additional features that you should have in your Photoshop toolkit. Filter Channels, Dodge and Burn tools, Color Correction, and the Liquify tool, which can boost or reduce individual elements of your image, to name a few. Well, Photoshop is very popular software which is a photo editing and graphics designing software to process and modify digital photographs, create jpg images, modify images through filters, combine multiple images for a project etc. First version of the software was released in 1988. Today, Photoshop CC2017 version is the latest level of the product and it is the part of the Adobe Creative Cloud branding. Photoshop gains real-time GPU effects for Android, Windows, and macOS. The latest updates include better grading effects. The update includes new 3D material based shading, lighting, and shadowing in Photoshop. The existing Photoshop Animation Workflow - or ARAW - is expanded to include three new release elements or ARAW - Lightshow, Light Point, and Light Wave. These interactive, timebased layers can be used to compress an existing video into a single ARAW layer for subsequent use as a motion graphic. This tool gives filmmakers and designers a new way to create animated scenes directly from video files. We have been working on adding the fundamentals of making great-looking short movies directly in Photoshop for a while now, and this new tool streamlines the process of creating motion graphics from scratch.